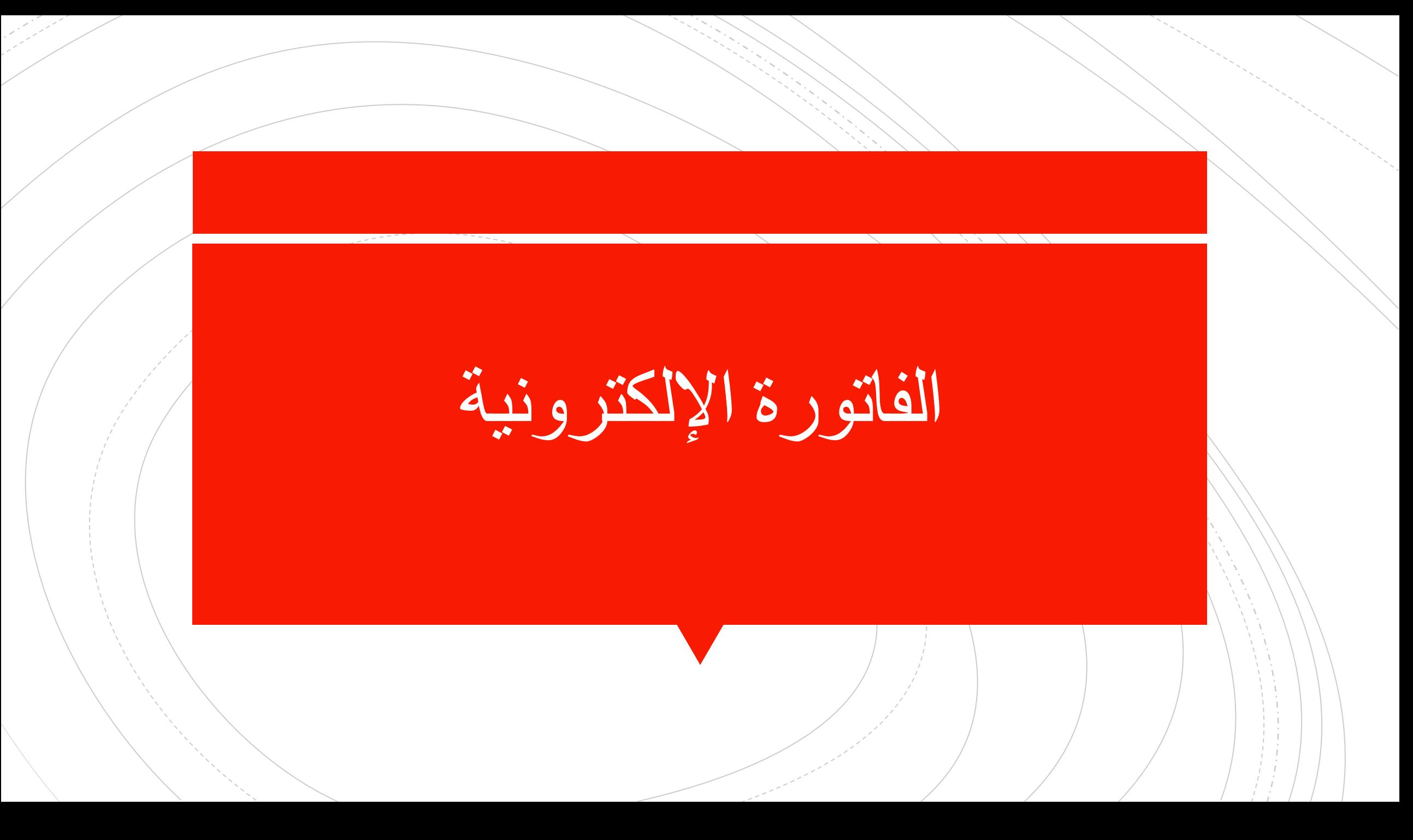

▪**يمكن تعريف اإللكترونية على انها مستند رقمي يثبت بيع السلع او الخدمات .** ▪**لها خصائص محدده يتم اعدادها والتوقيع عليها الكترونيا .** ▪**ويتم ارسالها واستالمها بمعرفة الممول من خالل المنظومة ومراجعتها والتحقق منها لحظيا من جانب المصلحة .**

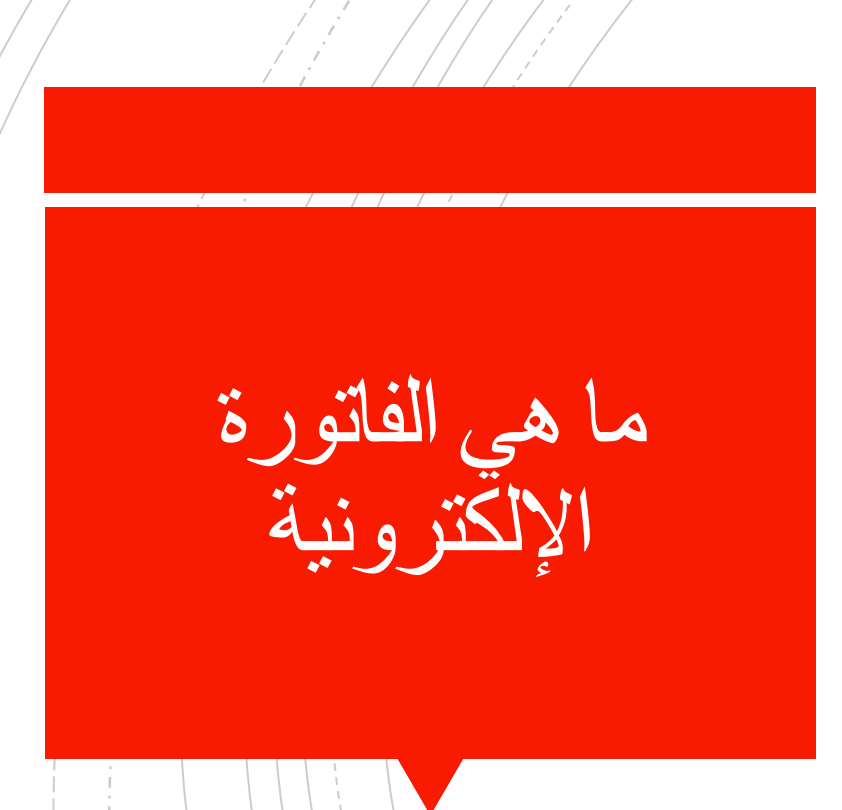

- ▪**رقم فريد للفاتورة ال يتكرر**
- ▪**شكل ومحتوي موحد للفاتورة** 
	- ▪**تكويد موحد للسلع والخدمات** 
		- ▪**التوقيع اإللكتروني**
		- ▪**االخطارات اللحظية**
- ▪**حفظ بيانات الفاتورة وإمكانية استعراضها وطباعتها .**

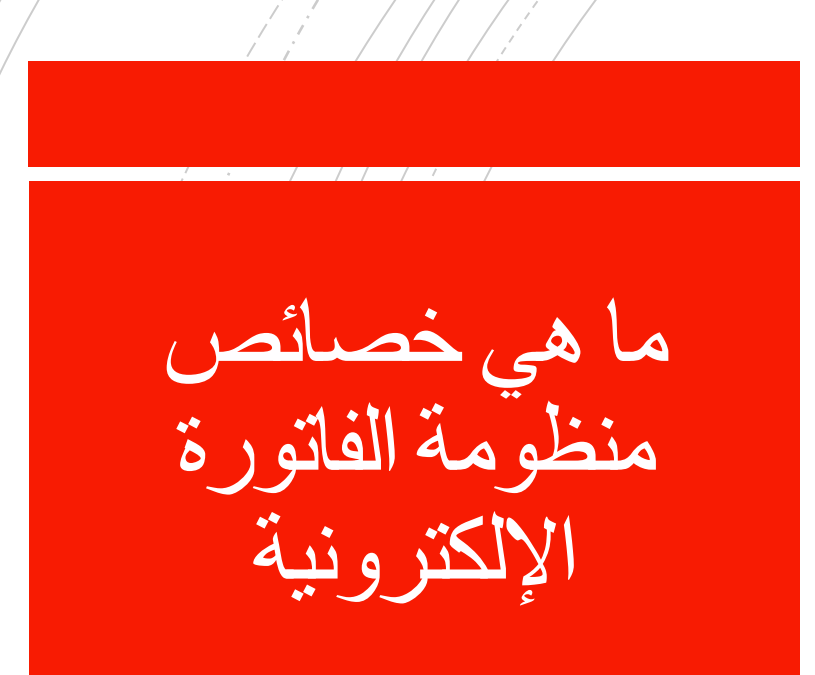

ما هو الرقم الفريد التعريفي

▪**هو رقم فريد لكل مستند وال يتكرر على مستوى المنظومة ويختلف عن رقم الفاتورة الداخلي للمنشأة .**

ما لمقصود بالتكامل مع منظومة الفواتير اإللكترونية

▪**التكامل مع منظومة الفواتير اإللكترونية هو ربط نظام تخطيط الموارد المؤسسية للشركات مع منظومة الفاتورة اإللكترونية .** 

- -1 لتنفيذ إجراءات التكامل مع منظومة الفاتورة االلكترونية هناك عدة خطوات يجب على الممول إتباعها تتمثل الخطوة األولى فى التسجيل بمنظومة الفواتير [اإللكترونية](https://www.masrawy.com/news/Tag/22857/%D9%85%D8%B5%D9%84%D8%AD%D8%A9-%D8%A7%D9%84%D8%B6%D8%B1%D8%A7%D8%A6%D8%A8#bodykeywords) طبقا لإلرشادات المرسلة من مصلحة الضرائب المصرية للشركات.
- ٢- الخطوة الثانية تتمثل فى التكامل بين نظام تخطيط موارد المؤسسات المستخدم ) ( System ERPبالشركات ومنظومة الفاتورة اإللكترونية والذى يتحقق من خالل استالم الشركات ل SDKالمرسل من المصلحة إليهم والذى يتضمن الشرح الفني والتفصيلي إلجراءات التكامل مع المنظومة باإلضافة إلى التحديثات الجديدة التي قد تطرأ عليها، وقيام كل شركة بالرجوع إلي الشركة المنفذة لنظام تخطيط موارد المؤسسات المستخدم ) (System ERPأو فريق ال ITبالشركة لتنفيذ خطوات التكامل الموضحة بال . SDK
- -3 APIهو سوفت وير يتم من خالله االتصال بنظام الضرائب لتبادل البيانات، مضيفًا أن) SDKمجموعة تطوير البرمجيات) وهو مستند يشرح كيفية عمل التعديالت الالزمة على برنامج ERPحتى يتمكن من التعامل مع API

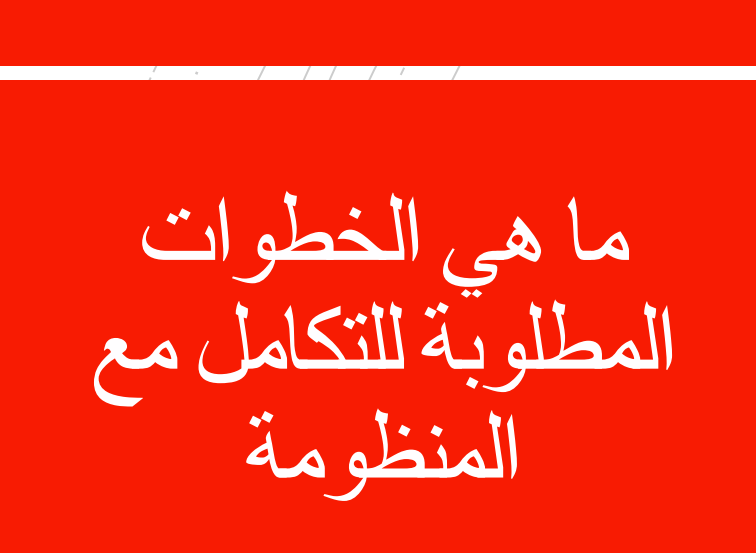

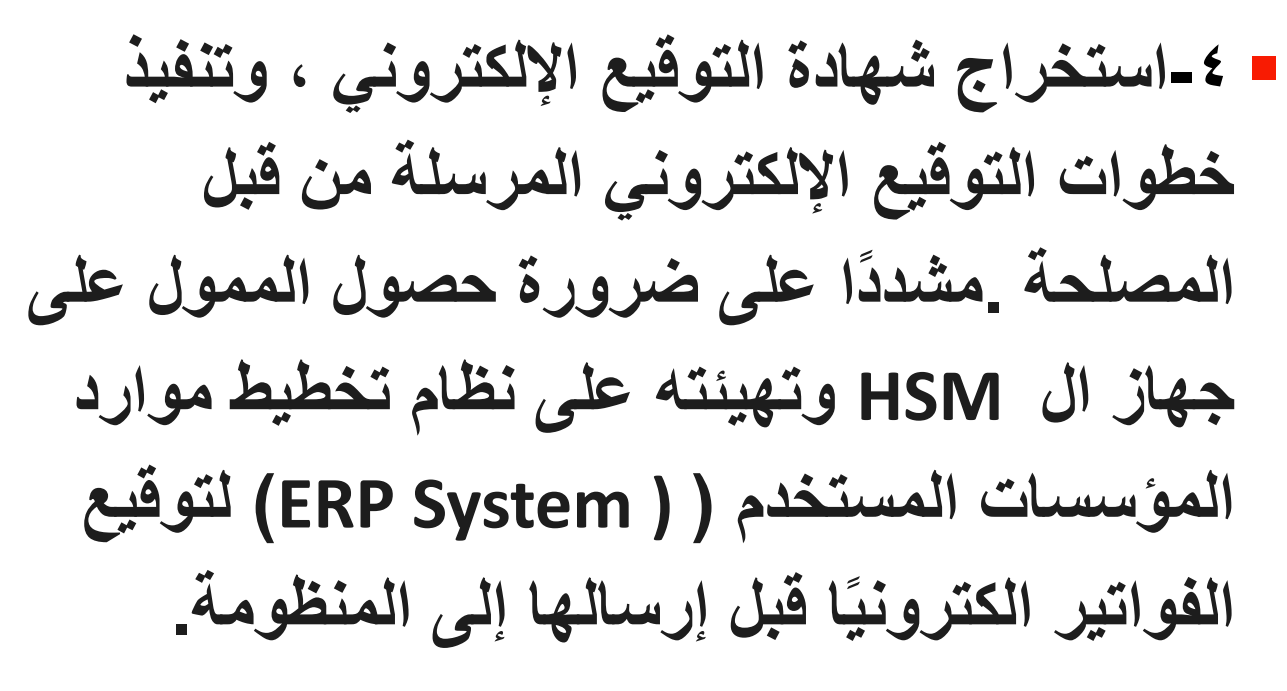

■ قيام الممول بتجهيز بيا*ن* بالأكواد المستخدمة لد*ى* **الشركة في تكويد السلع والخدمات وذلك باالعتماد على نظام التكويد العالمي ) (1GS، أو نظام تكويد داخلي يتم ربطه بنظام تصنيف المجموعة السلعية** 

**العالم.**

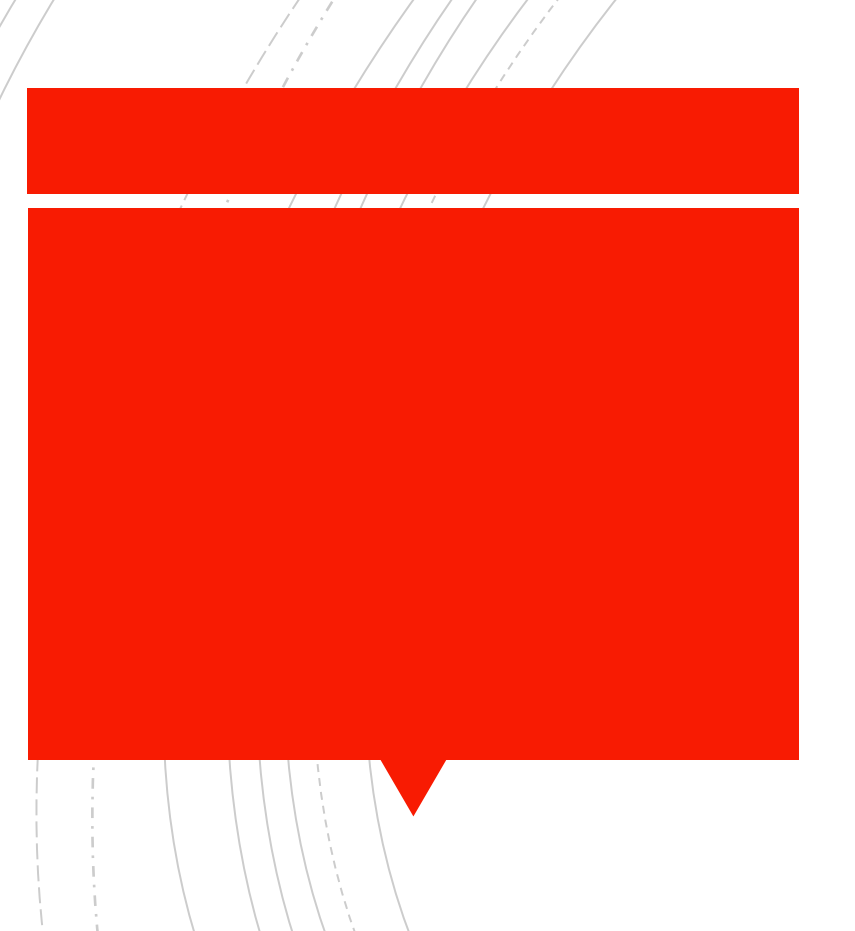

هل هناك ربط بين منظومة الفواتير اإللكترونية واإلقرار اإللكتروني

**جاري العمل على الربط**  ▪

هل التعامل بالمنظومة سيتيح للشركة التعامل مع الأفراد او المستهلك النهائي ؟

▪**نعم يتيح التعامل بالمنظومة التعامل مع جميع الجهات سواء شركات او افراد .** ▪**وفي حالة التعامل مع االفراد الغير مسجلين سيتم ادراج الرقم القومي عوضا عن الرقم الضريبي للمشتري .**

هل سيتم تغيير شكل الفاتورة التي تتعامل بها الشركة

▪**ال لن يتغير شكل الفاتورة ولكن نظام تخطيط موارد المؤسسة ERP بإرسال البيانات التي ستحددها المصلحة الي منظومة الفاتورة وتقوم Api بنقل البيانات فقط من الفاتورة وليس شكلها .**

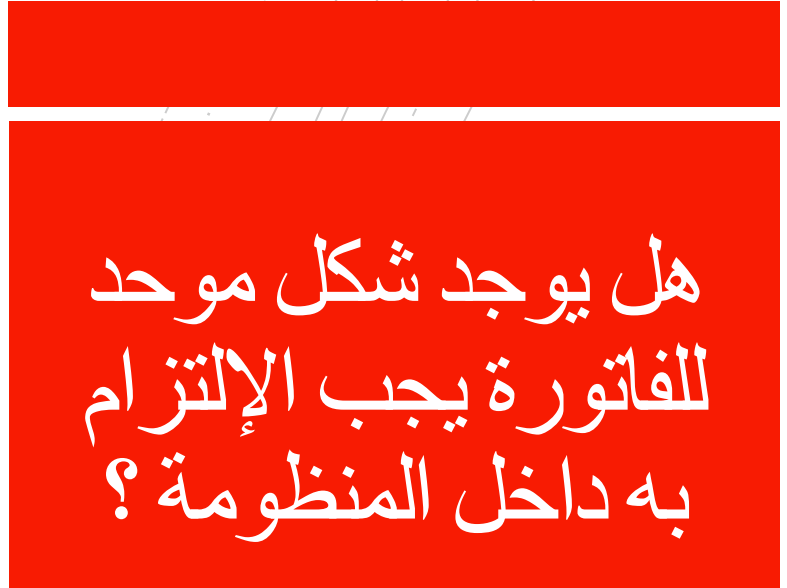

▪يوجد محتوى وبيانات يجب االلتزام بها

▪**يمكن اصدار الفاتورة اإللكتروينة باللغة العربية واإلنجليزية** 

ما هي اللغات المتاحة للتعامل وإصدار السندات ؟

ما هي المستندات اإللكترونية المعتمده والمتاح تبادلها مع الأطراف والشركات األخرى؟

▪**الفواتير – اشعارات الخصم – اشعارات االضافة**

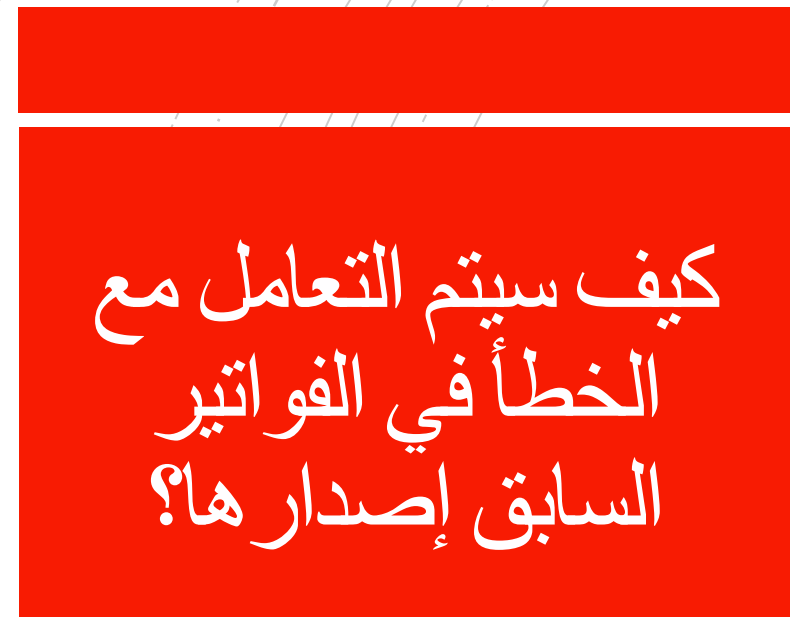

#### ▪**عند وجود سيتم التعديل من خالل اصدار اشعارات الخصم او اإلضافة المرتبطة بالفواتير السابقة ؟**

هل هناك حد لإلشعار الدائن المرتبط بفاتورة سبق إصدارها ؟

▪**نعم حيث يجب أال يتخطى مبلغ اإلشعار الدائن نبلغ الفاتورة المرتبط بها .**

هل يمكن اصدار اكثر من اشعار مرتبط بفاتورة واحده ؟

▪**نعم وفي حالة اصدار اكثر من اشعار دائن لنفس الفاتورة يجب مراعاة اال يتخطى مجموع مبالغ تلك اإلشعارات مبلغ الفاتورة السابقة .**

▪**يمكن تعديل الفاتورة بإصدار اشعارات خصم واضافة على الفاتورة ويمكن الغاؤها او اصدار أخرى .**

هل يمكن تعديل الفاتورة ؟

هل يمكن للمشترى ان يرفض الفاتورة

**يمكن للمشترى رفض الفاتورة**▪

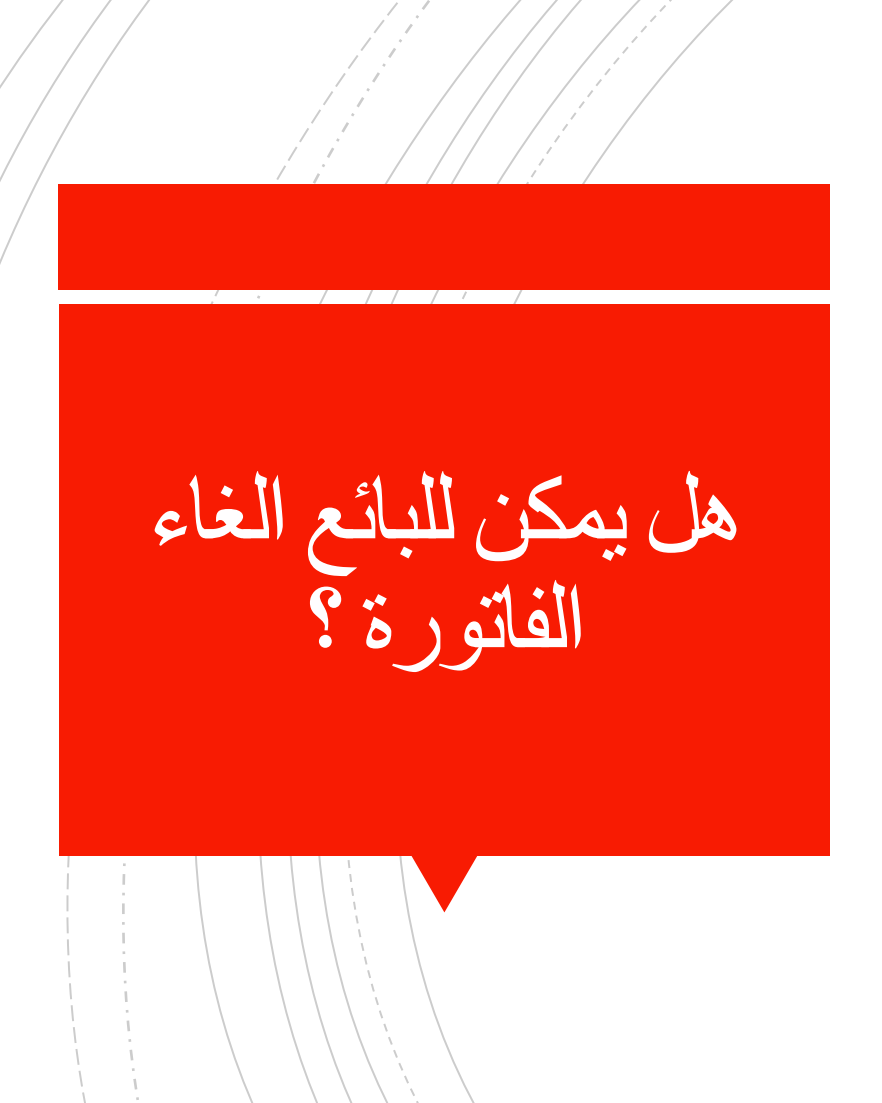

## ▪**يمكن للبائع الغاء الفاتورة خالل مدة يحددها القانون**

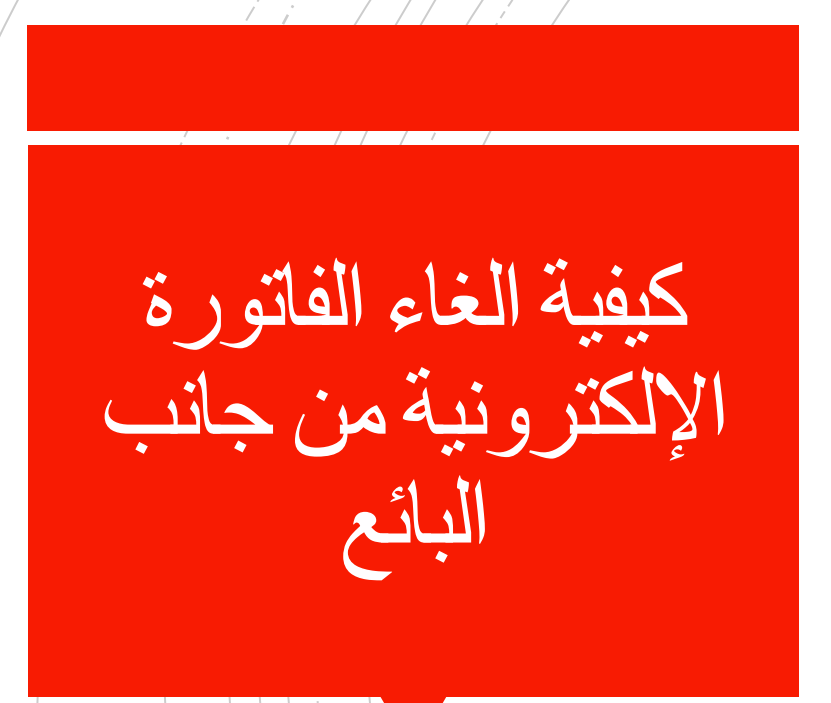

▪**يقوم البائع بطلب الغاؤها على المنظومة والتي تقوم بدورها بإرسال اخطار للمشترى.**

▪**بعد وصول اخطار للمشترى باإللغاء يمكنه ان يوافق او يرفض الغاء المستند . فإذا وافق على اإللغاء يلغى المستند**

▪**وفي حالة رفض المشترى الغاء المستند ال يلغى ويعتبر في هذه الحالة مستند صحيح .**

ما هو االجراء من جانب المشترى على طلب الغاء البائع للفاتورة ؟

هل سيتم التأثير على النظام المحاسبي داخل الشركة ؟

## ▪**لن يتأثر نظام تخطيط الموارد المؤسسية للشركات ERP داخل الشركة .**

- **من خصائص المنظومة انشاء ملف رقمي للممول ليتم التعامل من خالله مع المصلحة .**
- **يتم ربط هذا الملف ببيانات الممول المسجلة لدى المصلحة ومن هذه البيانات رقم التسجيل الضريبي – اسم الشركة – العنوان – ويكون مرتبط بكل شركة مفوضين معتمدين .**
- **ويمثل نظام ERP احد هؤالء المفوضين والذي يعتمد بطريقة لتبادل المستندات مع المصلحة .**
	- **كما ان كل فاتورة مصدرة يتم توقيعها الكترونيا .**

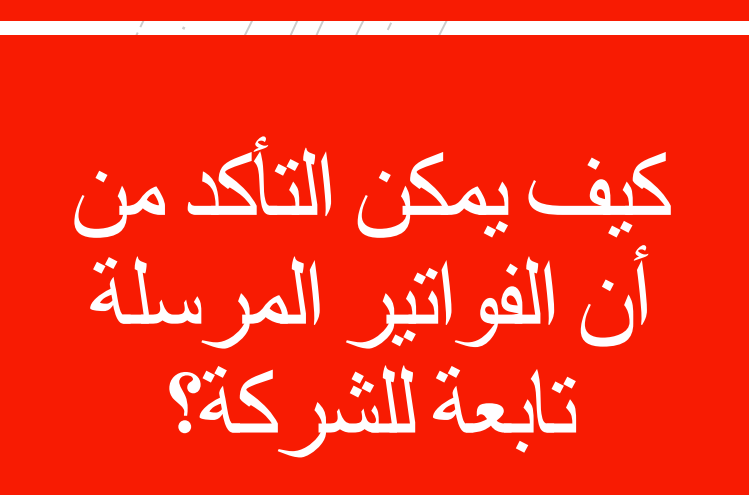

هل الإستير اد داخل في المنظومة ؟

▪**البضائع المستوردة من خارج الجمهورية ال تدخل ضمن المنظومة في الوقت الحالي الن مصدر الفاتورة خارج مصر لكن البضائع سواء في نفس صورتها او بإدخال تعديالت عليها وإعادة بيعها تخضع لمنظومة الفاتورة اإللكترونية .**

▪ **مجموعة تطوير البرمجيات وهو مستند يشرح كيفية عمل التعديالت على برنامج ERPحتى يتمكن من التعامل مع API .**

**Software Development Kit ويحتوي**▪ **على معلومات مثل أنواع المستندات وبنية المستندات وواجهات التطبيقات المختلفة لتقديمها واسترداد المستندات التي يمكن ان تساعدك على التنقل وفهم كيفية البدء في عملية التكامل مع الفاتورة اإللكترونية .**

أسئلة عن التكامل ما هو SDK

▪**واجهة تطبيقات البرامج وهو وسيلة تقنية يتم من خاللها االتصال بمنظومة الفواتير االلكترونية لتبادل البيانات .**

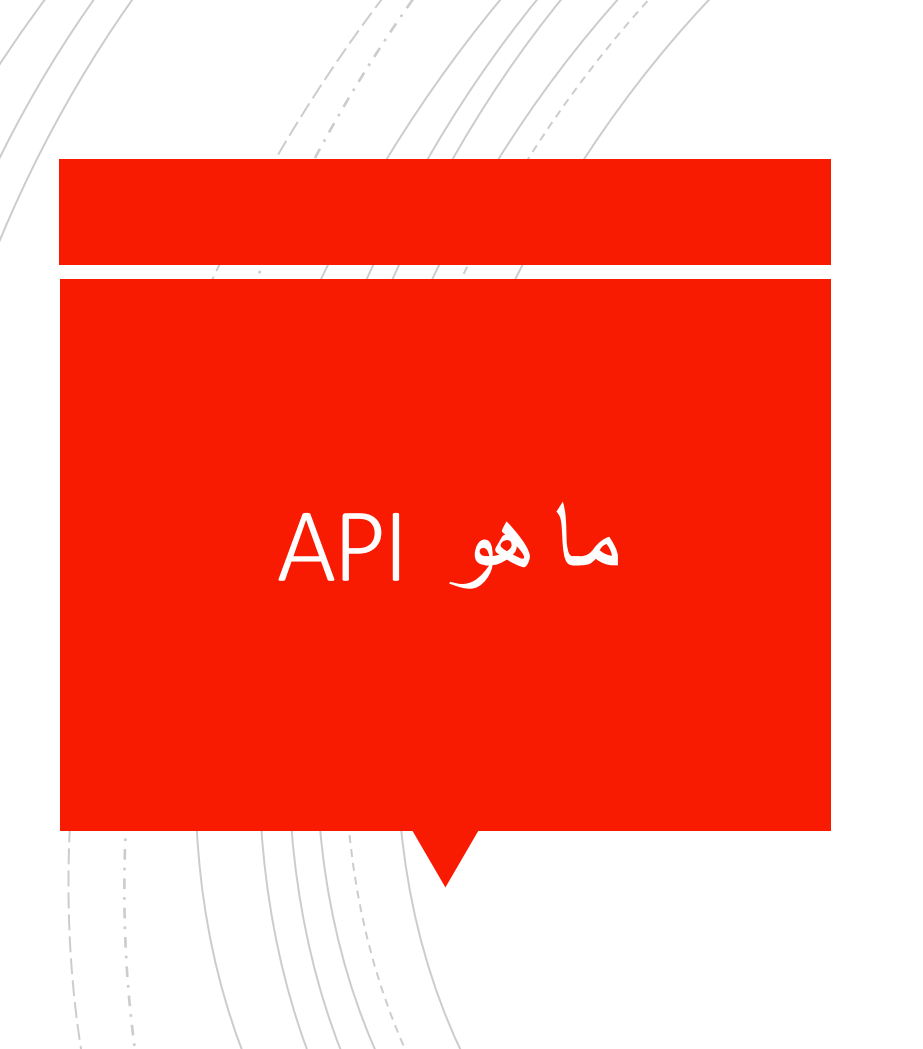

▪**يتم التأكد عن طريق استالم اخطار من منظومة الفاتورة اإللكترونية من خالل وسائل وقنوات مختلفة ) بريد األكتروني – رسائل SMS -نظام**

كيف يمكن التأكد من وصول الفاتورة المصدرة الي المنظومة؟

**ERP**

ماذا لو لم يتمكن البائع من ادراج بيانات المشتري الغير مسجل على الفاتورة االلكترونيه ؟

▪**يتم تسجيل الرقم القومي واالسم حتى يتم قبول الفاتورة**

هل يمكن ارسال الفواتير دفعة واحده مجمعه في صورة باتش ؟

▪**نعم تسمح المنظومة بارسال الفواتير مجمعه في صورة باتش وسيتم التحقق من كل فاتورة على حده**

ماذا لو حدث عطل بالمنظومة داخليا كيف سيتم التعامل مع فواتير هذه الفترة ؟

▪**بمجرد عودة النظام للعمل يمكن رفع الفواتير عن فترة التوقف الناتج عن العطل على شكل دفعات باتشات**

- **ال يتطلب التكامل والربط بين نظام ERP ومنظومة الفواتير اإللكترونية توفير أي تراخيص إضافية لألجهزة او البرامج .** ▪ **يحتاج نظام تخطيط موارد المؤسسة الي تعديل للتكامل مع واجهات التطبيقات البرمجية حتى يتمكن من تبادل المستندات مع منظومة الفواتير اإللكترونية .**
- **لكن وفقا لنظام التوقيع اإللكتروني البد من الحصول على ترخيص من مصر المقاصة او ايجيبت تراست .**

هل هناك حاجة الي توفير تراخيص إضافية لألجهزة والبرامج حتى يمكن الربط مع منظومة الفاتورة ؟

هل تساعد المصلحة الشركات في عملية التكامل مع المنظومة ؟

▪**نعم المصلحة مستعدة لتقديم الدعم .**

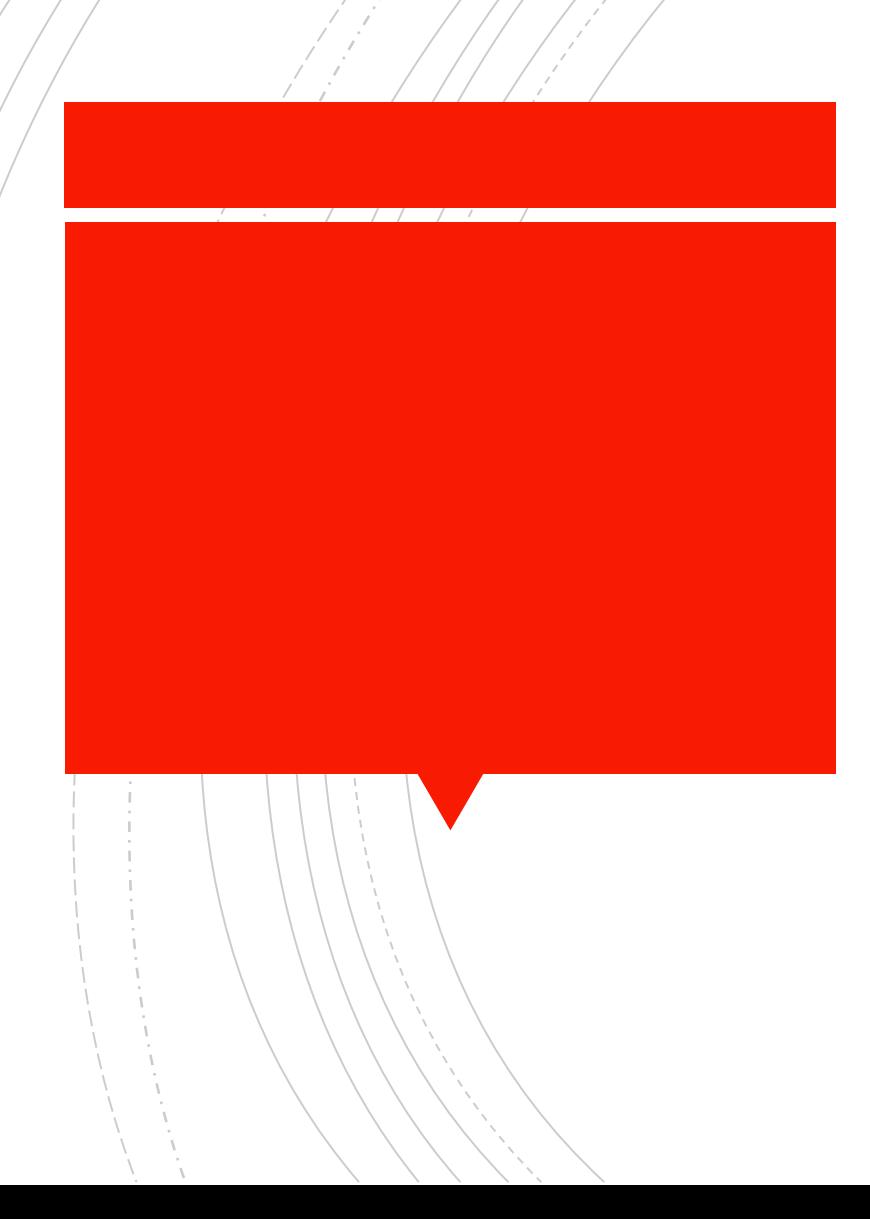

## ▪ثالثا تكويد السلع والخدمات

هل يوجد نظام تكويد موحد داخل منظومة الفواتير الإلكتر ونية.؟

▪ **تعمل المنظومة بنظام تكويد عالمي للسلع وهو نظام 1GS - GPC وفي حالة عدم توافر نظام تكويد 1GS لدي الشركة يجب عليها عمل موائمة بين اكوادها الداخلية والتصنيف العالمي للسلع GPC )Global Product Classification ) حتى تستطيع استخدامها في منظومة الفواتير .**

#### **Global Standards 1**▪

▪**هو معيار لتوحيد كود السلع والمنتجات والخدمات التابعة لكل شركة بحيث يكون هذا الكود فريد وغير متكرر على مستوي العالم ويضمن تابعية المنتج للشركة المصنعة .**

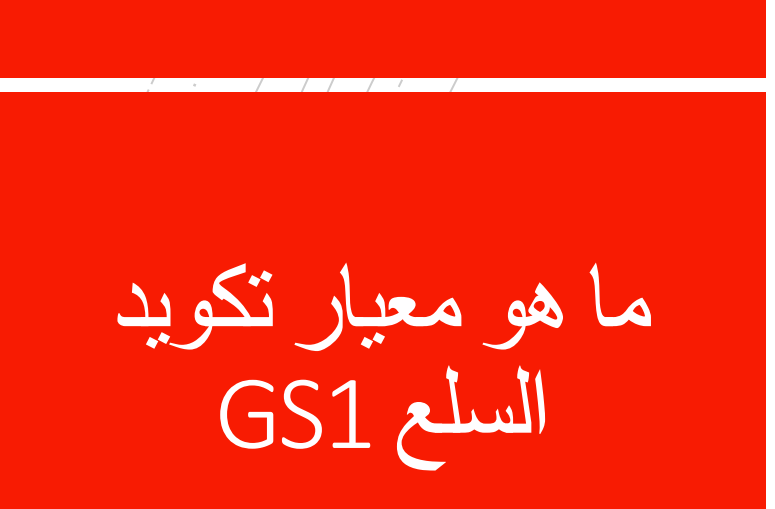

# ما هو معيار تصنيف السلع والخدمات GPC

#### **Global Product Classification**

**هو نظام تصنيف للسلع والخدمات يتكون من اربع مستويات تصنيف سلعي وخدمى ، بحيث يتم تصنيف المنتج أو الخدمة المقدمة من الشركة تحت كود محدد ويسمح للشركة باالحتفاظ بأكوادها الخاصة بها وعمل موائمة بين اكوادها الداخلية ونظام GPC**

في حالة اختلاف الأكواد بين البائع والمشتري أي أكواد يتم استخدامها ؟

▪**يتم التعامل فقط من خالل المعايير الخاصة بالتكويد والمستخدمة بالمنظومة وهى GPC , 1GS وعليه يتم استخدام االكواد الخاصة ب 1GS أو GPC في حالة عمل الموائمة على التصنيفات للسلع الداخلية للبائع لتلك المعايير .**

▪ **يمكن إضافة أصناف أو خدمات جديدة لم تكن موجودة من قبل وخاصة اذا كان نظام التكويد المستخدم هو 1GS النه يكون محدثا في منظومة الفواتير اليا .**

▪ **ولكن اذا كان نظام التكويد مختلف سيتم التعامل عن طريق عمل الموائمة مع نظام التكويد . GPC** ▪ **ويجب اخطار المصلحة باألكواد الجديدة قبل**

**استخدام كود جديد بمدة كافية ال تقل عن 15 يوم .**

هل يمكن إضافة أصناف او خدمات لم تكن موجودة من قبل ؟

▪**نعم يمكن ولكن البد ان يكون كود السلعة المباعة تم موائمته مع معايير التكويد حتى يمكن اصدار فاتورة بيع حيث يتم التعامل فقط من خالل المعايير الخاصة بالتكويد المتعارف عليها.**

هل يمكن بيع اصل ثابت او مادة خام لدي الشركة ؟

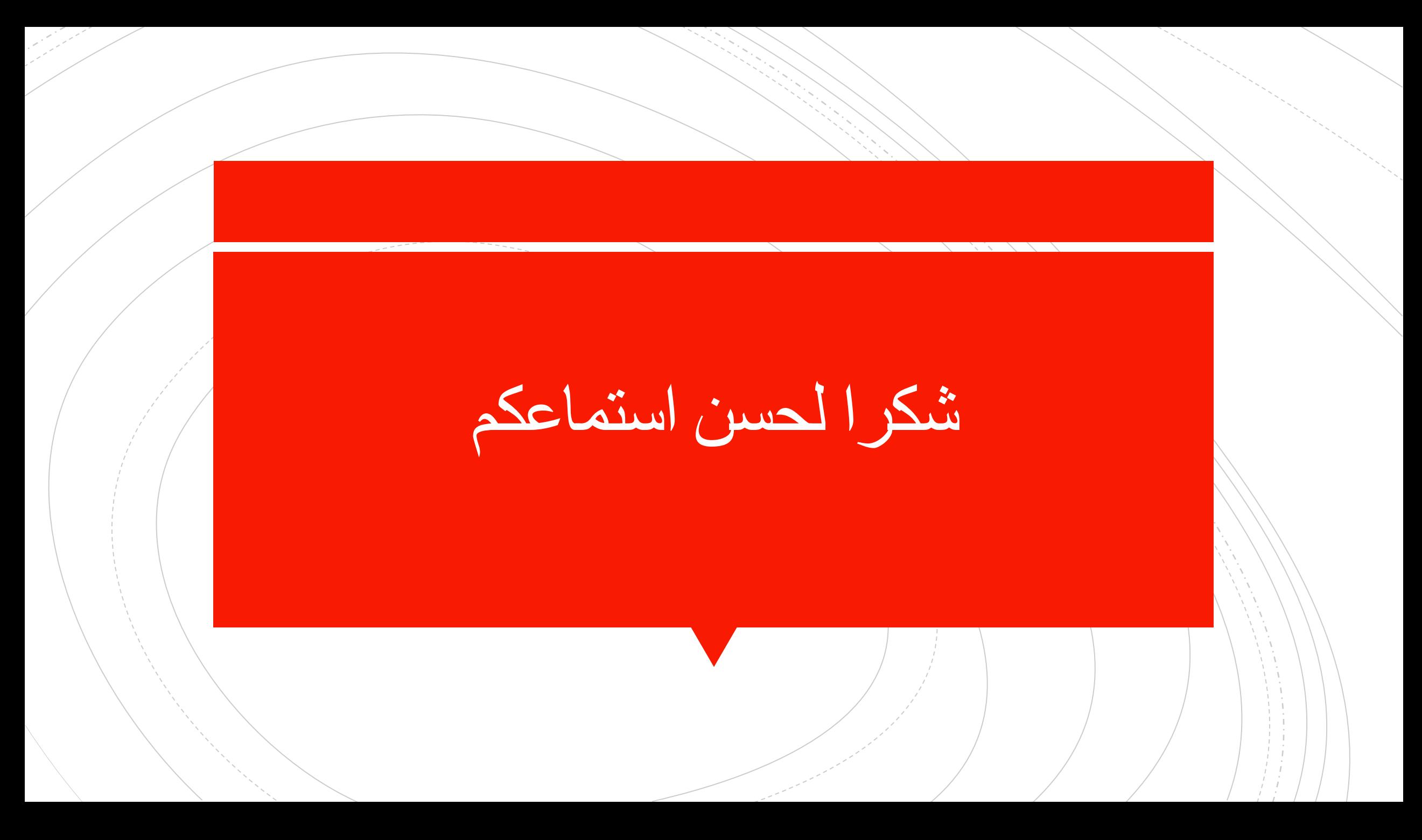